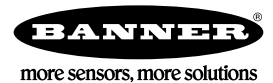

# **Sure Cross Configuration Software**

The following software configuration tools are used for different products and may require different cables.

## **User Configuration** Tools (UCT)

Sure Cross User Configuration Tool (*[32-bit](http://info.bannersalesforce.com/intradoc-cgi/nph-idc_cgi.exe?IdcService=GET_FILE&dDocName=81398-1&RevisionSelectionMethod=Latest&Rendition=web)* or [64-bit](http://info.bannersalesforce.com/intradoc-cgi/nph-idc_cgi.exe?IdcService=GET_FILE&dDocName=81398-2&RevisionSelectionMethod=Latest&Rendition=web) versions)—This is the older version of the Performance series configuration software. Eventually it will be replaced by the 2nd Gen version. Both will work, but the revised version has more features.

Sure Cross User Configuration Tool ([2nd Gen](http://info.bannersalesforce.com/intradoc-cgi/nph-idc_cgi.exe?IdcService=GET_FILE&dDocName=b_4427326&RevisionSelectionMethod=Latest&Rendition=web))—Newer version of Sure Cross User Configuration Tool. Use this version when possible. Cables Required:

- - USB to RS-485 adapter cable model BWA-UCT-900 for 1 Watt radios
	- USB to RS-485 adapter cable model BWA-HW-006 for all other radios

Instruction Manual [140628](http://info.bannersalesforce.com/intradoc-cgi/nph-idc_cgi.exe?IdcService=GET_FILE&dDocName=140628&RevisionSelectionMethod=Latest&Rendition=web)

## **MultiHop Configuration Tools**

Sure Cross MultiHop Configuration Tool ([32-bit](http://info.bannersalesforce.com/intradoc-cgi/nph-idc_cgi.exe?IdcService=GET_FILE&dDocName=b_3073111&RevisionSelectionMethod=Latest&Rendition=web) or [64-bit](http://info.bannersalesforce.com/intradoc-cgi/nph-idc_cgi.exe?IdcService=GET_FILE&dDocName=b_3073111-1&RevisionSelectionMethod=Latest&Rendition=web) versions)—This is the older version of the MultiHop series configuration software. Eventually it will be replaced by the 2nd Gen version. Both will work, but the 2nd Gen has more features.

Sure Cross MultiHop Configuration Tool ([2nd Gen](http://info.bannersalesforce.com/intradoc-cgi/nph-idc_cgi.exe?IdcService=GET_FILE&dDocName=b_4436220&RevisionSelectionMethod=Latest&Rendition=web))—Newer version of Sure Cross MultiHop Configuration Tool. Use this version when possible.

Cables Required:

- USB to RS-485 adapter cable model BWA-UCT-900 for 1 Watt radios
- USB to RS-485 adapter cable model BWA-HW-006 for all other radios

Instruction Manual [150473](http://info.bannersalesforce.com/intradoc-cgi/nph-idc_cgi.exe?IdcService=GET_FILE&dDocName=150473&RevisionSelectionMethod=Latest&Rendition=web)

#### **DXM Controller Configuration Tool**

Use the *DXM Configuration Tool* to configure the DXM100 and DXM150 series of products.

Cables Required:

- USB cable or
	- **Ethernet cable**

Instruction Manual [158447](http://info.bannersalesforce.com/intradoc-cgi/nph-idc_cgi.exe?IdcService=GET_FILE&dDocName=158447&RevisionSelectionMethod=Latest&Rendition=web)

#### **Sensor Configuration Tool**

The *Sensor Configuration Tool* offers an easy way to manage sensor parameters, retrieve data and visually show sensor data from a number of different sensors. It requires a USB adapter cable to use. Refer to the table below to determine which cable to use.

Instruction Manual [170002](http://info.bannersalesforce.com/intradoc-cgi/nph-idc_cgi.exe?IdcService=GET_FILE&dDocName=170002&RevisionSelectionMethod=Latest&Rendition=web)

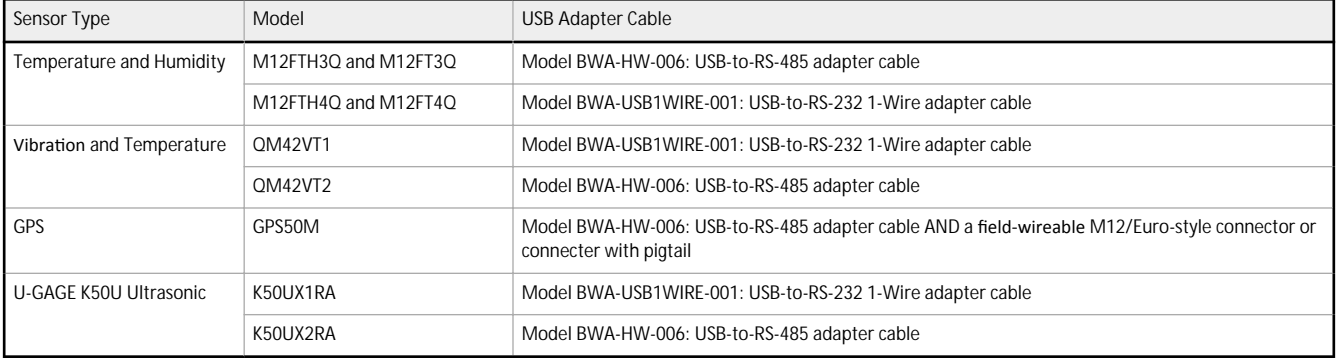

# **Banner Engineering Corp. Software Copyright Notice**

This software is protected by copyright, trade secret, and other intellectual property laws. You are only granted the right to use the software and only for the purposes described by Banner. Banner reserves all other rights in this software. For so long as you have obtained an authorized copy of this software directly from Banner, Banner grants you a limited, nonexclusive, nontransferable right and license to use this software.

You agree not to use, nor permit any third party to use, this software or content in a manner that violates any applicable law, regulation or terms of use under this Agreement. You agree that<br>you will not reproduce, modify

Disclaimer of **Warranties**. Your use of this software is entirely at your own risk, except as described in this agreement. This software is provided "AS-IS." To the maximum extent permitted by<br>applicable law, Banner, it af apply to you, any implied warranties are limited to 60 days from the date of first use of this software.

**Limitation** of Liability and Indemnity. Banner, its affiliates and channel partners are not liable for indirect, special, incidental, punitive or consequential damages, damages relating to<br>corruption, security, loss or th defense of any Claims.

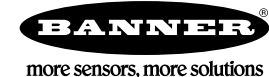